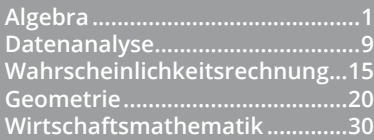

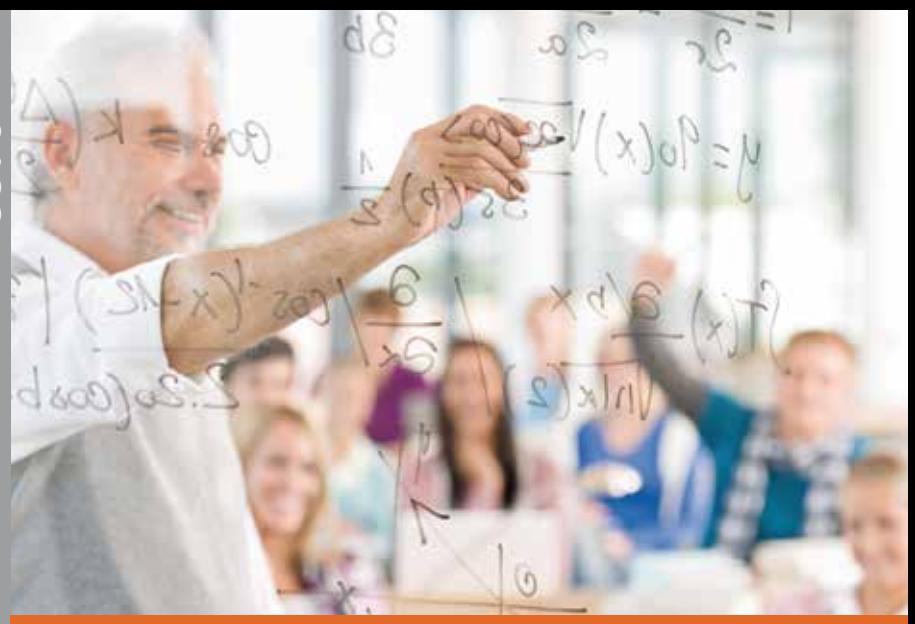

# **für die Berufsmaturität (RLP-BM) Formelsammlung Mathematik**

Auszug aus "Mathematik für die Berufsmaturität" © www.promath.ch

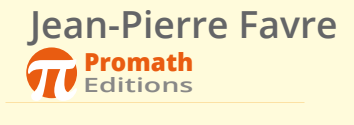

**Ausgabe 2018**

## **Algebra**

## **Einführung**

## **Griechisches Alphabet**

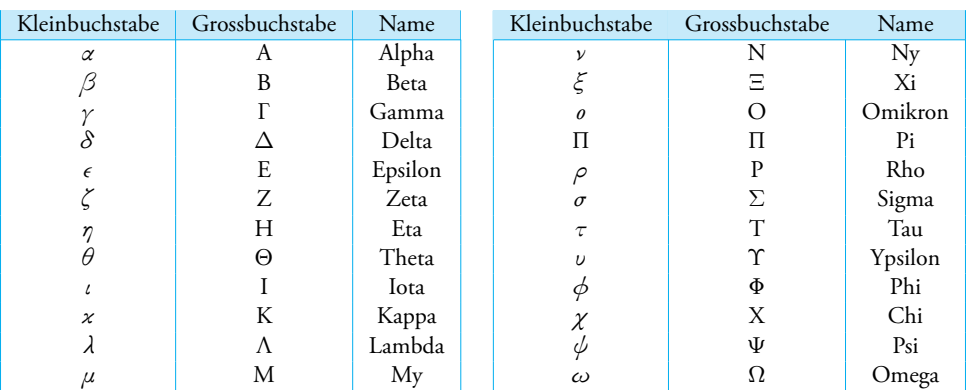

## Mengen und Intervalle

- *x* ∈ *A* bedeutet, dass *x* ein Element der Menge *A* ist
- *A* ⊂ *B* bedeutet, dass die Menge *A* eine Teilmenge von *B* ist

## **Zahlbereiche**

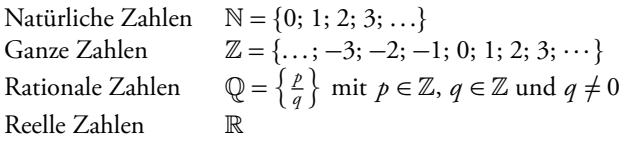

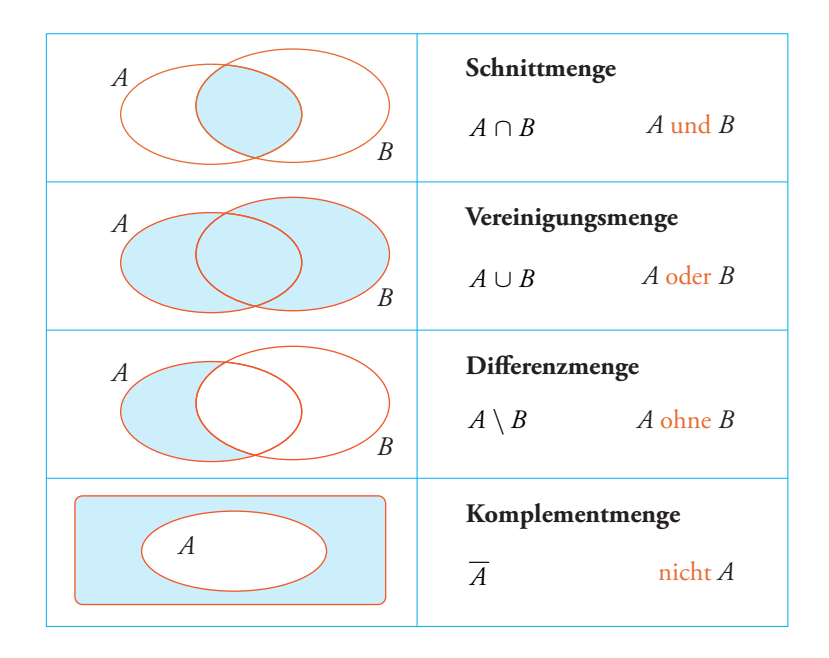

## **Venn-Diagramme**

## **Intervalle**

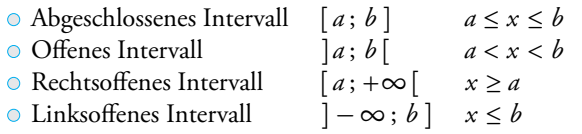

## Algebra

## **Potenzen und Wurzeln**

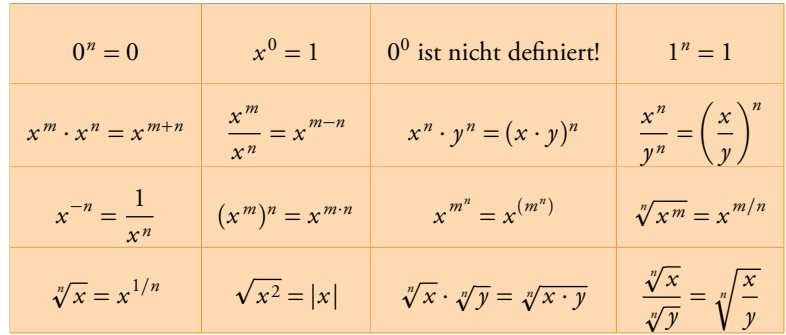

#### **Wissenschaftliche Notation**

Darstellung einer Zahl in der Form:

$$
\pm a \times 10^n \quad \text{mit } a \in [1; 10[ \text{ und } n \in \mathbb{Z}
$$

 $B \text{e}$ *Beispiel:* 1234 = 1, 23 × 10<sup>3</sup>

#### **Besondere Identitäten**

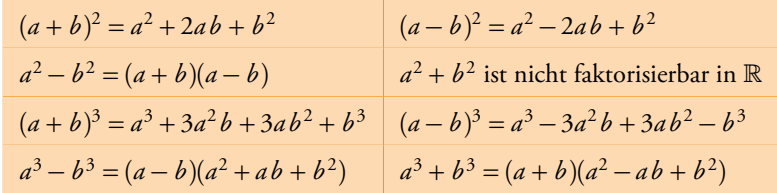

## **Faktorisierung**

- Ausklammern: 6*a* − 3*ab* = 3*a*(2 − *b*)
- Ausklammern und Zusammenfassen:  $x^3 + x^2 + x + 1 = x^2(x+1) + 1(x+1) = (x+1)(x^2+1)$
- Verwendung einer besonderen Identität:  $(x + a)^2 1 = (x + a 1)(x + a + 1)$
- Einfaches Trinom:  $x^2 + Sx + P = x^2 + (m+n)x + m \cdot n = (x+m) \cdot (x+n)$

#### **Betrag**

$$
|x| = \begin{cases} x, & \text{wenn } x \ge 0\\ -x, & \text{wenn } x < 0 \end{cases}
$$

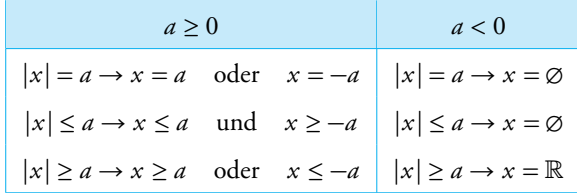

Distanz, Abstand zwischen zwei Werten etc.  $\rightarrow d(a; b) = |a - b|$ 

## Lineare Gleichungen und Funktionen

## **Lineare Gleichung**

$$
ax + b = 0
$$
 mit  $a \neq 0$   $\rightarrow$   $x = -\frac{b}{a}$ 

#### **Lineare Funktion**

$$
f(x) = ax + b \quad \text{mit } a \neq 0
$$

 $\circ$  *y*-Achsenabschnitt:  $f(0) = b$   $\rightarrow$   $H(0; b)$ *x* -Achsenabschnitt:  $f(x) = 0$  →  $K\left(-\frac{b}{a}\right)$  $\left(\frac{b}{a}\,;\,0\right)$ 

• Steigung der Geraden 
$$
f: a = \frac{\Delta_y}{\Delta_x} = \frac{y_2 - y_1}{x_2 - x_1}
$$

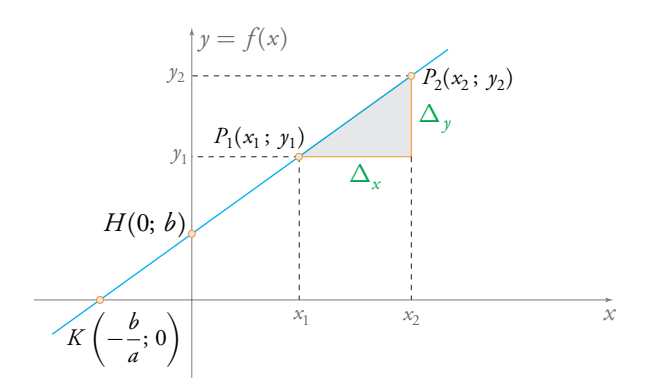

#### **Gleichung einer Geraden durch zwei Punkte**

Die Punkte seien  $P_1(x_1; y_1)$  und  $P_2(x_2; y_2)$ . Man erhält die Geradengleichung durch Lösen des Gleichungssystems:

$$
\begin{cases}\n a \cdot x_1 + b = y_1 \\
 a \cdot x_2 + b = y_2\n\end{cases}
$$

#### **Besondere Geraden**

Es seien:  $y_1 = a_1 x + b_1$  und  $y_2 = a_2 x + b_2$ 

 $y_1$  //  $y_2 \Rightarrow a_1 = a_2$   $\qquad \qquad \circ y_1 \perp y_2 \Rightarrow a_1 \cdot a_2 = -1$ 

## Quadratische Gleichungen und Funktionen

#### **Quadratische Gleichung**

 $f(x) = ax^2 + bx + c = 0$  mit  $a \neq 0$ <sup>2</sup> + *b* x + *c* = 0 mit *a* ≠ 0 Berechnung der Diskriminanten (D): *D* = *b*<sup>2</sup> − 4*ac* 

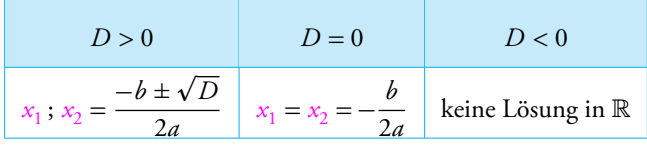

#### **Quadratische Funktion**

- Grundform:  $f(x) = ax^2 + bx + c$  mit  $a \neq 0$
- Scheitelform:  $f(x) = a \cdot (x b)^2 + k$  mit  $a \neq 0$  und Scheitelpunkt  $S(b; k)$
- Produktform:  $f(x) = a \cdot (x x_1) \cdot (x x_2)$  mit  $a \neq 0$  und  $x_1$ ;  $x_2$  den Lösungen von  $f(x) = 0$

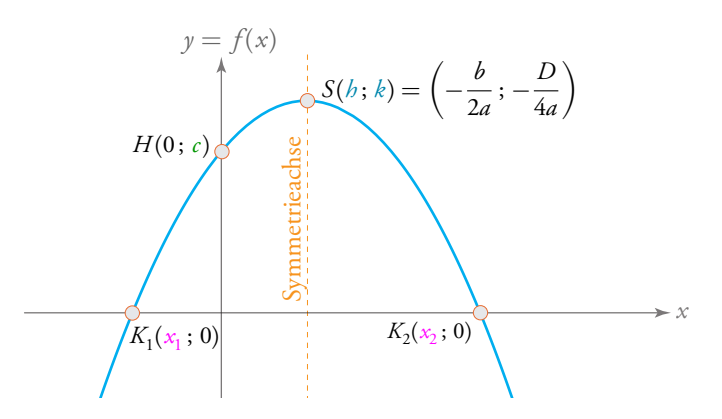

Form und Lage des Graphen:

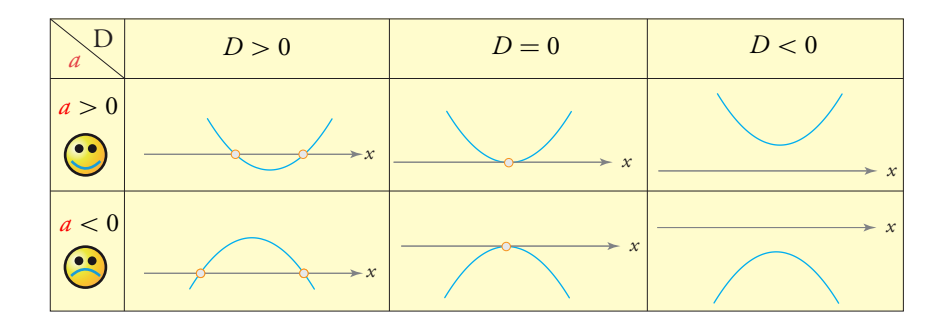

## Exponential- und Logarithmusgleichungen/-funktionen

## **Exponential- und Logarithmusgleichung**

$$
y = \log_a(x) \iff x = a^y \quad (x > 0, a > 0, a \neq 1)
$$
  

$$
a^x = a^y \iff x = y \quad \log_a(x) = \log_a(y) \iff x = y
$$

 $\log(x) = \log_{10}(x)$   $\rightarrow$  Taste LOG auf dem Taschenrechner  $\ln(x) = \log_e(x)$  $\rightarrow$  Taste LN auf dem Taschenrechner ( $e \approx 2,718$ )

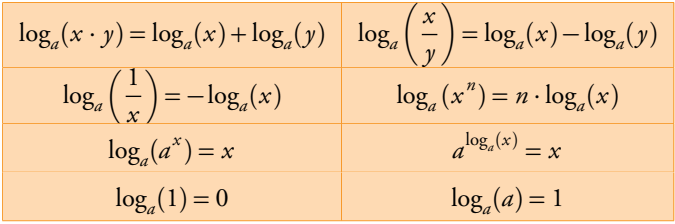

Rechenregel für den Basiswechsel (mit dem Taschenrechner):

$$
\log_a(x) = \frac{\log(x)}{\log(a)} = \frac{\ln(x)}{\ln(a)}
$$

## **Exponential- und Logarithmusfunktion**

 $f(x) = a^x$  und  $g(x) = \log_a(x)$  mit  $a \in ]0; 1[\cup]1; \infty[$ 

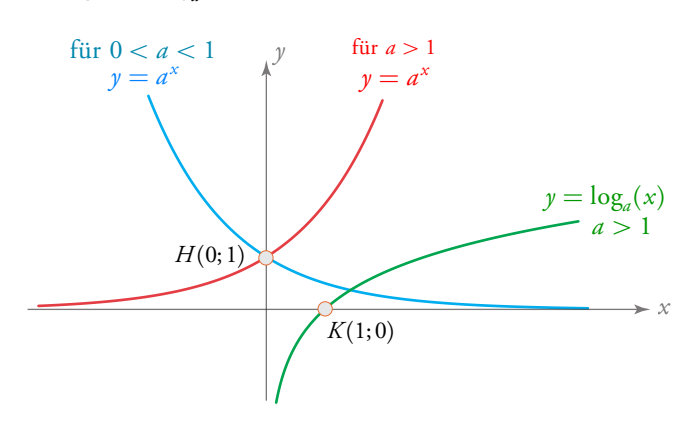

### **Exponentielle Wachstums- und Zerfallsprozesse**

 $f(t) = a \cdot (1 + b)^t$  mit  $\pm b$  der Wachstums-/Zerfallsrate und *a* dem Anfangswert *f* (*t* ) = *α* · *e <sup>β</sup><sup>t</sup>* mit ±*β* der Wachstums-/Zerfallskonstanten und *α* dem Anfangswert

## Graphen einiger elementarer Funktionen

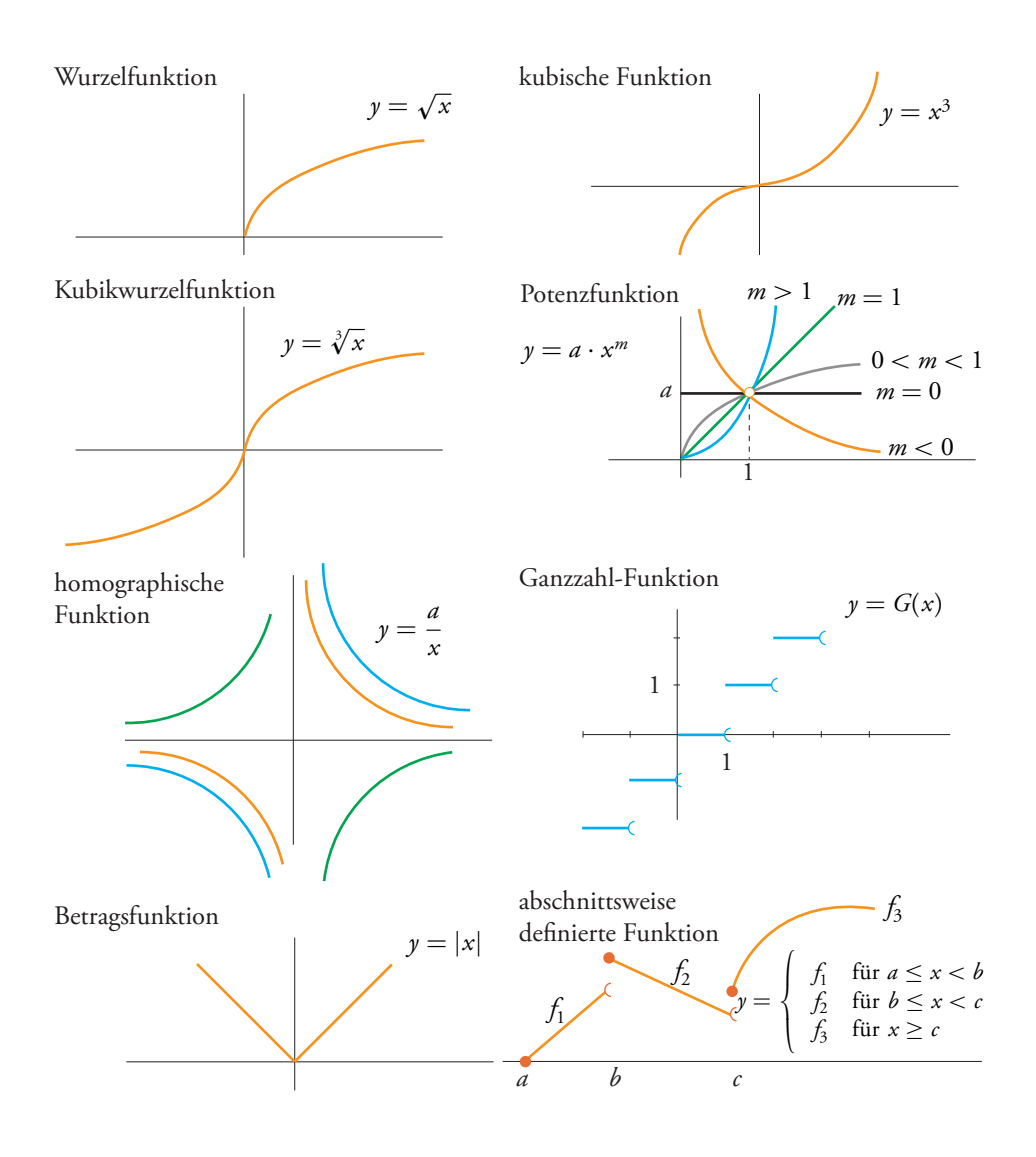

## Definitionsbereich

Aufgepasst werden muss bei folgenden Punkten ( $\odot$  = ein beliebiger algebraischer Ausdruck):

$$
\begin{cases}\n\frac{1}{\odot} & \Rightarrow & \odot \neq 0 \\
\sqrt[n]{\odot} & \Rightarrow & \odot \geq 0 \quad \text{nur für gerade n} \\
\log_a(\odot) & \Rightarrow & \odot > 0 \quad \text{unabhängig von der Basis des Logarithmus}\n\end{cases}
$$

Beispiel: 
$$
f(x) = \frac{x}{2-x} + \sqrt{x+5} - \log(10-x)
$$
  
\n• 2-x ≠ 0 → x ≠ 2 Bedingung für den Nenner  
\n•  $x + 5 \ge 0$  →  $x \ge -5$  Bedingung für die Quadratuurzel  
\n• 10-x > 0 →  $x < 10$  Bedingung für den Logarithmus  
\nFolgerung:  $x \in [-5; 2[ \cup ]2; 10[$ 

## Weitere Eigenschaften von Funktionen

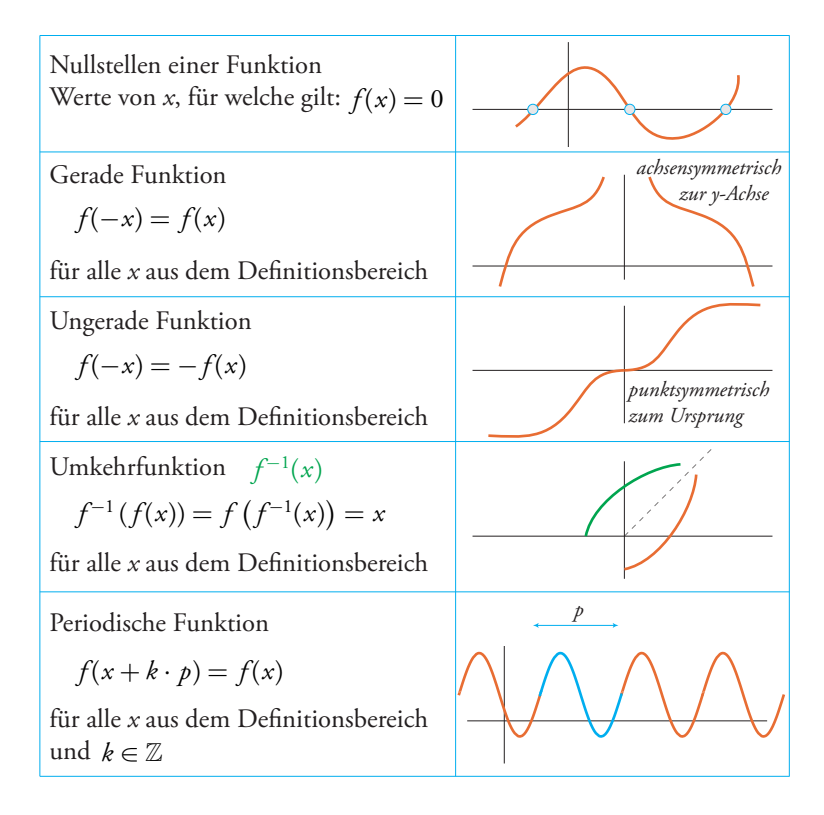

## **Datenanalyse**

## Statistische Variablen

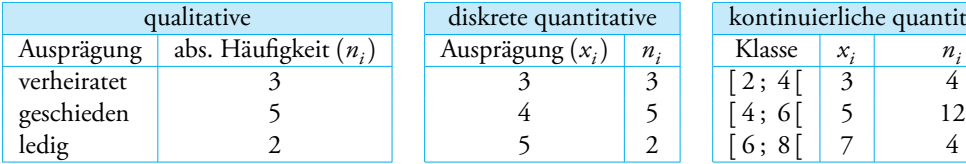

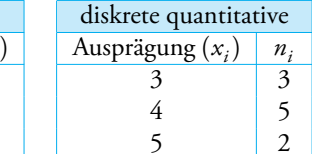

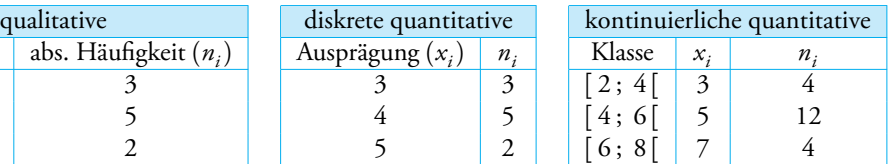

#### **Definitionen und Grundformeln**

- $\bullet$  *X* = statistische Variable oder Merkmal
- *k* = Anzahl Merkmalsausprägungen oder Klassen (im obigen Beispiel *k* = 3)
- *i* = *i*-te Ausprägung oder Klasse, mit *i* = 1, 2, 3, . . . , *k*
- *bi*−<sup>1</sup> = untere Grenze der Klasse *i*
- $\bullet$  *b<sub>i</sub>* = obere Grenze der Klasse *i*
- *L<sup>i</sup>* = Klassenbreite der Klasse *i*

$$
L_i = b_i - b_{i-1}
$$

*x<sup>i</sup>* = Klassenmitte der Klasse *i*

$$
x_i = \frac{b_{i-1} + b_i}{2}
$$

- *n<sup>i</sup>* = absolute Häufigkeit der Ausprägung bzw. Klasse *i*
- *N* = Gesamtzahl der Messwerte

$$
N = n_1 + n_2 + \dots + n_k \qquad \text{bzw.} \qquad N = \sum n_i
$$

 $f_i$  = relative Häufigkeit der Ausprägung bzw. Klasse *i*  $f_i = n_i$  $f_i = n_i/N$ 

$$
f_1 + f_2 + \dots + f_k = 1 \qquad \text{bzw.} \qquad \sum f_i = 1
$$

 $F_i$  = relative kumulierte Häufigkeit der Ausprägung bzw. Klasse *i*  $F_i = f_1 + f_2 + \cdots + f_i$ 

## **Graphische Darstellung**

Qualitative + diskrete quantitative Variablen: verschiedene Diagramme

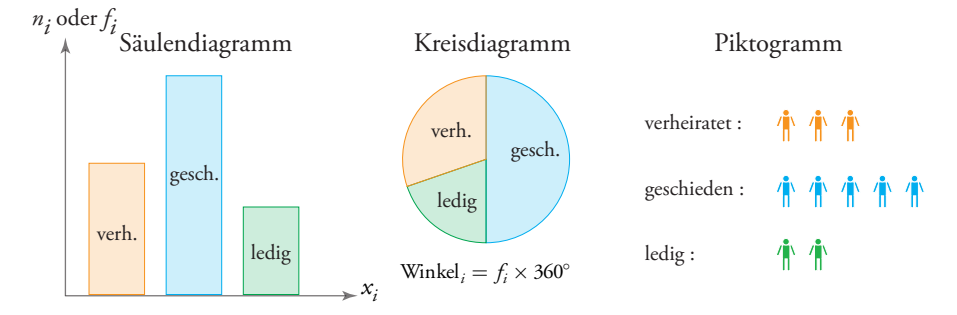

Kontinuierliche quantitative Variablen: Histogramm

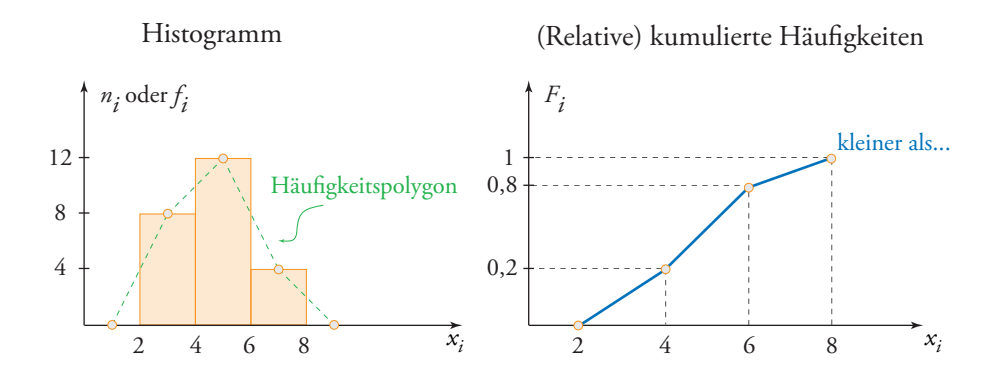

#### **Verwendung der kumulierten Häufigkeiten**

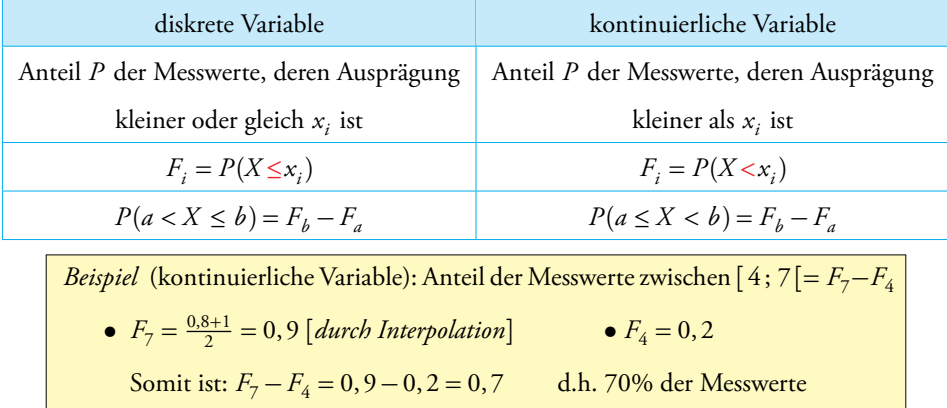

## Lageparameter

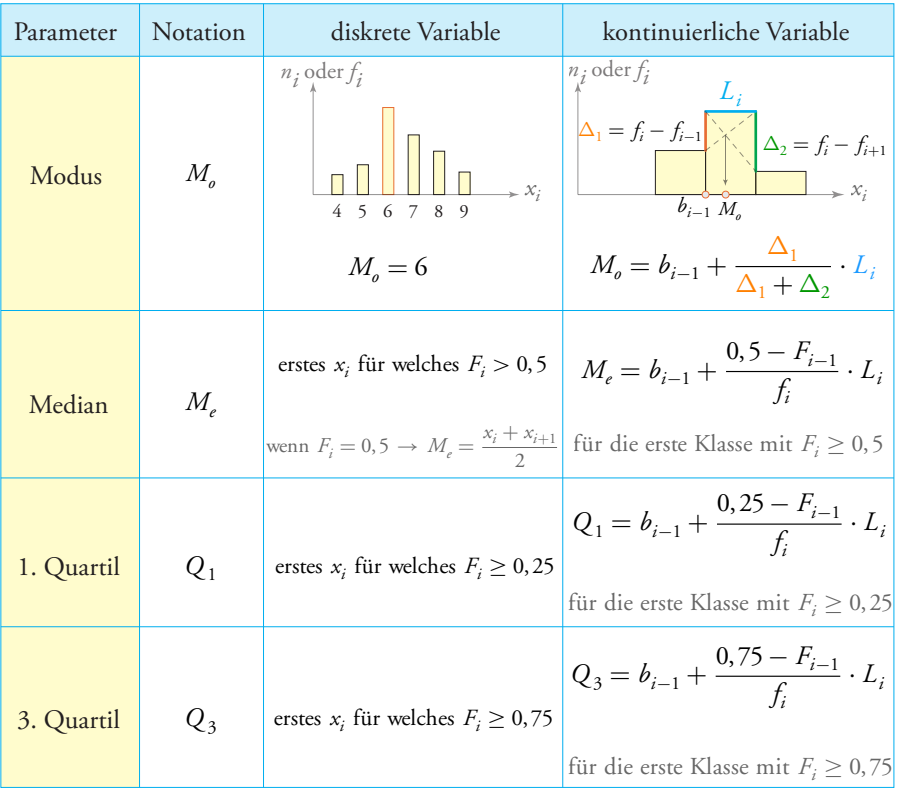

 $\odot$  Berechnung des Medians von  $N$  in aufsteigender Reihenfolge sortierten Messwerten

$$
M_e = \begin{cases} x_{(N+1)/2} & \text{für ungerade } N \\ \frac{x_{N/2} + x_{N/2+1}}{2} & \text{für gerade } N \end{cases}
$$

 $\bullet$  Arithmetisches Mittel  $(\overline{x})$ 

$$
\overline{x} = \frac{x_1 + x_2 + \dots + x_N}{N} = \frac{n_1 \cdot x_1 + n_2 \cdot x_2 + \dots + n_k \cdot x_k}{N} = f_1 \cdot x_1 + f_2 \cdot x_2 + \dots + f_k \cdot x_k
$$

oder in abgekürzter Schreibweise:

$$
\overline{x} = \frac{\sum x_i}{N} = \frac{\sum n_i \cdot x_i}{N} = \sum f_i \cdot x_i
$$

#### Streuungsparameter

- Spannweite =  $\begin{cases} \text{Different} z \text{ wischen dem grössten und kleinsten } x_i \\ \text{Geamtherite } h_i = h_i \end{cases}$ (diskret) Gesamtbreite  $b_k - b_0$ (kontinuierlich)
- Quartilsabstand (QA) und Semiquartilsabstand (SQA)

$$
QA = Q_3 - Q_1 \qquad \text{oder} \qquad SQA = \frac{Q_3 - Q_1}{2}
$$

Varianz (*σ* 2 ) und Standardabweichung (*σ*) einer nach Ausprägung gruppierten Datenreihe  $(x_i \text{ und } f_i)$ 

$$
\sigma^{2} = f_{1}(x_{1} - \overline{x})^{2} + f_{2}(x_{2} - \overline{x})^{2} + \dots + f_{k}(x_{k} - \overline{x})^{2}
$$

$$
\sigma = \sqrt{\sigma^{2}}
$$

Verschiebungssatz: 
$$
\overline{x^2} = f_1 \cdot x_1^2 + f_2 \cdot x_2^2 + \dots + f_k \cdot x_k^2
$$
  

$$
\sigma^2 = \overline{x^2} - (\overline{x})^2
$$

**·** Variationskoeffizient (*v*)

$$
v = \frac{\sigma}{\overline{x}} \times 100 \quad (v \ge 25\% \to \text{stark gestreut})
$$

## Schiefemasse

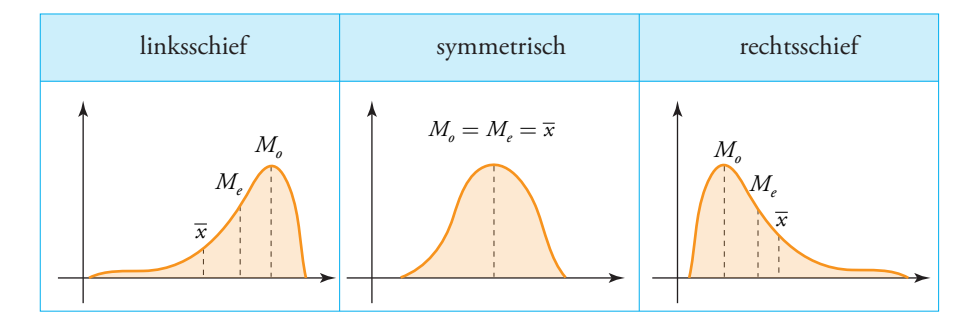

#### **Zentrale Momente**

- Zentrales Moment 3. Ordnung:  $\mu_3 = f_1(x_1 \overline{x})^3 + f_2(x_2 \overline{x})^3 + \dots + f_k(x_k \overline{x})^3$
- Zentrales Moment 4. Ordnung:  $\mu_4 = f_1(x_1 \overline{x})^4 + f_2(x_2 \overline{x})^4 + \dots + f_k(x_k \overline{x})^4$

## **Wichtigste Schiefemasse**

Quartilsschiefe (QS)

$$
QS = \frac{Q_3 + Q_1 - 2 M_e}{Q_3 - Q_1} \qquad \begin{cases} QS > 0 & rechtsschief \\ QS = 0 & symmetrisch \\ QS < 0 & linksschief \end{cases}
$$

Schiefekoeffizient nach Pearson ( $\beta_1$ )

$$
\beta_1 = 3 \frac{(\overline{x} - M_e)}{\sigma} \qquad \begin{cases} \beta_1 \to 1 & \text{rechtsschief} \\ \beta_1 \to 0 & \text{symmetrisch} \\ \beta_1 \to -1 & \text{linksschief} \end{cases}
$$

Momentschiefe (*γ*<sup>1</sup> )

$$
\gamma_1 = \frac{\mu_3}{\sigma^3} \qquad \begin{cases} \gamma_1 > 0 & \text{rechtsschief} \\ \gamma_1 = 0 & \text{symmetric} \\ \gamma_1 < 0 & \text{linksschief} \end{cases}
$$

Wölbungsmasse

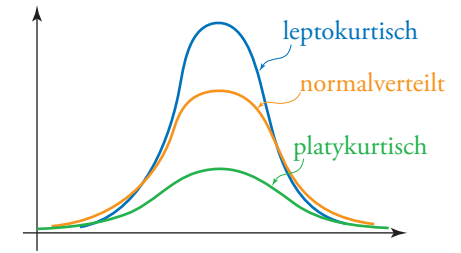

Wölbungskoeffizient nach Pearson ( $\beta_2$ )

$$
\beta_2 = \frac{\mu_4}{\sigma^4} \qquad \begin{cases} \beta_2 > 3 \Rightarrow \text{leptokurtisch} \\ \beta_2 = 3 \Rightarrow \text{normalized} \\ \beta_2 < 3 \Rightarrow \text{playkurtisch} \end{cases}
$$

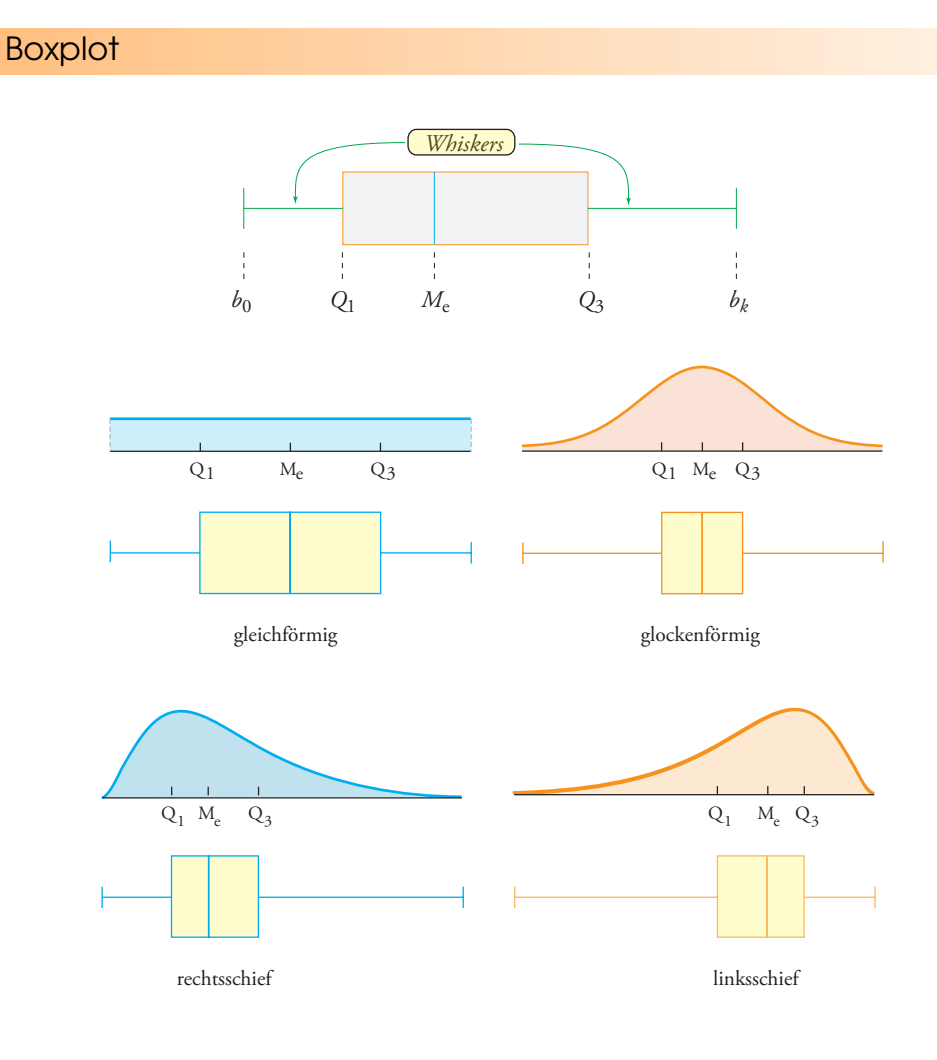

## **Wahrscheinlichkeitsrechnung und Inferenzstatistik**

Wahrscheinlichkeitsrechnung

## **Ereignisse und Wahrscheinlichkeit**

- *Ω*: Ergebnismenge (sicheres Ereignis)
- ∅: unmögliches Ereignis
- *A*: komplementäres Ereignis oder Gegenereignis von *A*
- *A* ∪ *B*: Ereignis *A* ODER *B*
- *A* ∩ *B*: Ereignis *A* UND *B*
- *P*(*A*): Wahrscheinlichkeit des Ereignisses *A*

*<sup>P</sup>*(*A*) = Anzahl günstiger Fälle Anzahl möglicher Fälle

## **Eigenschaften**

$$
P(\Omega) = 1 \qquad P(\emptyset) = 0 \qquad 0 \le P(A) \le 1 \qquad P(\overline{A}) = 1 - P(A)
$$
  

$$
P(A \cup B) = P(A) + P(B) - P(A \cap B) \qquad P(\overline{A} \cup \overline{B}) = 1 - P(A \cap B)
$$
  

$$
P(\overline{A} \cap \overline{B}) = 1 - P(A \cup B) \qquad P(A \cap \overline{B}) = P(A) - P(A \cap B)
$$

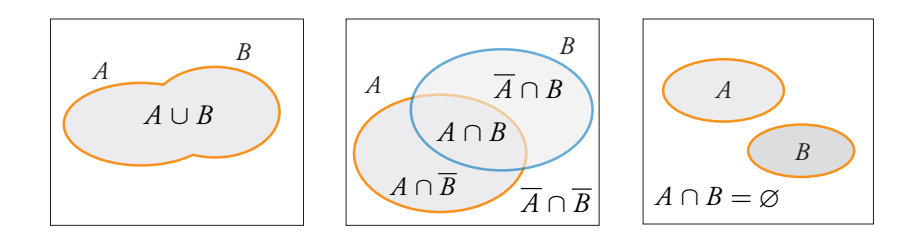

#### **Inkompatible und unabhängige Ereignisse**

- *O A* und *B* sind inkompatibel, wenn :  $A ∩ B = ∅ → P(A ∪ B) = P(A) + P(B)$
- *● A* und *B* sind unabhängig, wenn :  $P(A ∩ B) = P(A) \times P(B)$

#### **Geometrische Wahrscheinlichkeit**

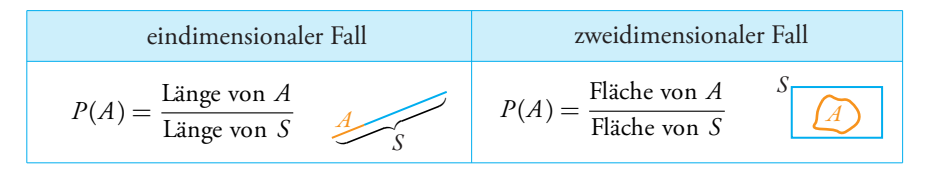

#### **Bedingte Wahrscheinlichkeit**

$$
P(B/A) = \frac{P(A \cap B)}{P(A)}
$$
 = Wahrscheinlichkeit von *B*, falls *A* bereits eingetreten ist.

## **Schemata zur Ermittlung der Wahrscheinlichkeit**

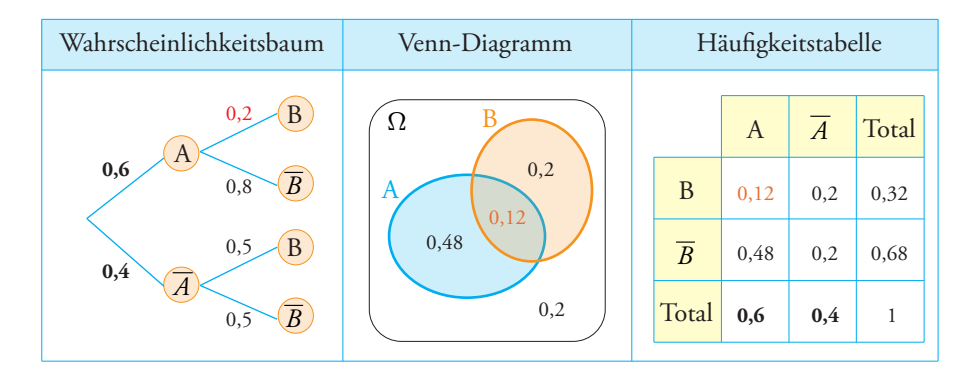

*Verschiedene Arten von Wahrscheinlichkeiten:*

- A-priori-Wahrscheinlichkeit : *P*(*A*) = 0, 6
- Zusammengesetzte Wahrscheinlichkeit : *P*(*A* ∩ *B*) = 0, 6 × 0, 2 = 0, 12
- $\bullet$  Totale Wahrscheinlichkeit :  $P(B) = 0, 6 \times 0, 2 + 0, 4 \times 0, 5 = 0, 32$
- Bedingte Wahrscheinlichkeit :  $P(B/A) = \frac{P(B \cap A)}{P(A)} = \frac{0,12}{0,6}$  $\frac{0,12}{0,6} = 0,2$
- A-posteriori-Wahrscheinlichkeit :  $P(A/B) = \frac{P(A \cap B)}{P(B)} = \frac{0, 12}{0, 32}$  $\frac{0,12}{0,32} = 0,375$

#### Diskrete Zufallsvariablen

*X* nimmt die Werte  $x_1; x_2; \cdots x_n$  mit den Wahrscheinlichkeiten  $p_1; p_2; \cdots p_n$  an, wobei

$$
p_1 + p_2 + p_3 + \dots + p_n = 1
$$
 oder  $\sum p_i = 1$ 

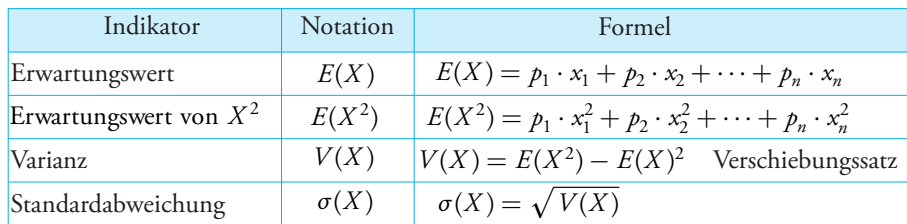

## **Wahrscheinlichkeitsverteilung**

$$
F(X) = P(X \le x_i)
$$
  

$$
P(a < X \le b) = F(b) - F(a)
$$

#### Inferenzstatistik

Die Berechnungen in diesem Abschnitt setzen einen Stichprobenumfang von *n* ≥ 30 voraus.

## **Konfidenzintervalle**

#### **Konfidenzintervall für den Mittelwert einer Grundgesamtheit**

- 1. Der geschätzte Mittelwert *µ* der Grundgesamtheit entspricht dem Mittelwert *x* der Stichprobe.
- 2. Der Schätzwert *S* der Standardabweichung der Grundgesamtheit kann berechnet werden, indem die Stichprobenstandardabweichung *σ* wie folgt korrigiert wird:

$$
S = \sigma \times \sqrt{\frac{n}{n-1}}
$$

Dann kann *µ* durch Eingrenzen wie folgt geschätzt werden:

$$
\mu \in \left[\overline{x} - z \times \frac{S}{\sqrt{n}} \quad ; \quad \overline{x} + z \times \frac{S}{\sqrt{n}}\right]
$$

Ermittlung von *z* :

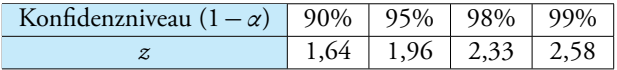

#### **Konfidenzintervall für einen Anteilswert an einer Grundgesamtheit**

Eine Zufallsstichprobe wird mit Zurücklegen gezogen und innerhalb der Stichprobe ein beliebiger Anteilswert untersucht:  $p = n_i/n$ .

Dann kann man schliessen, dass der relative Anteil *π* an der Gesamtpopulation sich innerhalb des folgenden Konfidenzintervalls befindet:

$$
\pi \in \left[p - z \cdot \sqrt{\frac{p(1-p)}{n}} \quad ; \quad p + z \cdot \sqrt{\frac{p(1-p)}{n}}\right]
$$

Ermittlung von *z* :

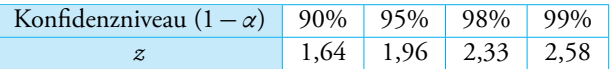

#### **Statistische Tests**

#### **Test auf einen bestimmten Mittelwert**

Mithilfe dieses Tests kann man herausfinden, ob der Mittelwert *µ<sup>x</sup>* einer Grundgesamtheit gleich gross, grösser oder kleiner ist als ein Standardwert  $\mu_{0}.$ 

Bekannt sind: der Mittelwert *x* der Stichprobe, der vorgegebene Standardwert *µ*<sup>0</sup> , der Schätzwert *S* der Standardabweichung der Grundgesamtheit sowie der Stichprobenumfang *n*. Man geht wie folgt vor:

1. Formulieren der Nullhypothese  $H_0$  und der Alternativhypothese  $H_1$ 

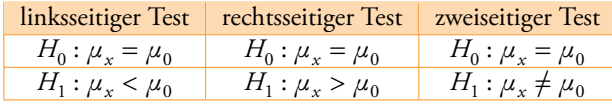

2. Wahl des Fehlerrisikos *α* bzw. des Konfidenzniveaus (1 − *α*) und Bestimmung von *z*

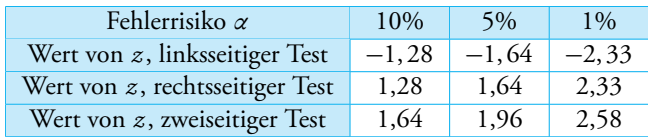

3. Berechnung von *Z* (grosses *Z* )

$$
Z = \frac{\overline{x} - \mu_0}{S / \sqrt{n}}
$$

4. Ablehnungsbereich der Nullhypothese je nach Art des Tests:

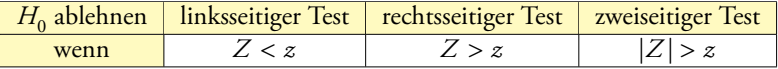

#### **Test auf einen bestimmten Anteilswert**

Mithilfe dieses Tests kann man herausfinden, ob ein Anteilswert *π<sup>x</sup>* gleich gross, grösser oder kleiner ist als ein bestimmter Standardwert  $\pi_0.$ 

Bekannt sind: der relative Anteil  $\overline{\rho}$  an der Stichprobe, der vorgegebene Standardwert  $\pi_0$  sowie der Stichprobenumfang *n*. Man geht wie folgt vor:

1. Formulieren der Nullhypothese  $H_0$  und der Alternativhypothese  $H_1$ 

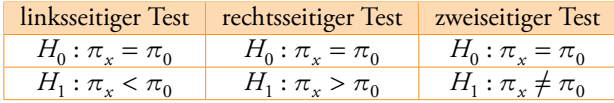

2. Wahl des Fehlerrisikos *α* bzw. des Konfidenzniveaus (1 − *α*) und Bestimmung von *z*

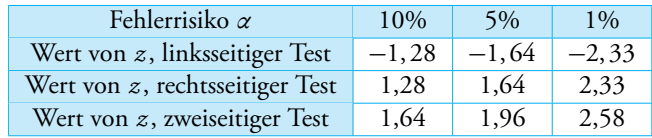

3. Berechnung von *Z* (grosses *Z* )

$$
Z = \frac{\overline{p} - \pi_0}{\sqrt{\frac{\pi_0(1-\pi_0)}{n}}}
$$

4. Ablehnungsbereich der Nullhypothese je nach Art des Tests:

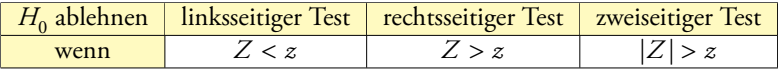

## **Geometrie**

## **Trigonometrie**

## **Umrechnung Grad - Radiant**

$$
\frac{\text{Grad}}{180} = \frac{\text{Radiant}}{\pi}
$$

**Einheitskreis**

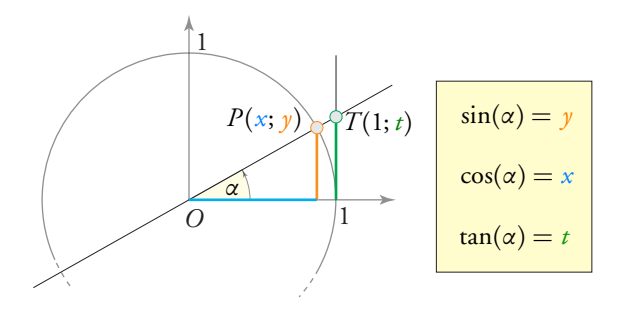

**Trigonometrische Beziehungen**

$$
\cos^2(\alpha) + \sin^2(\alpha) = 1 \quad \tan(\alpha) = \frac{\sin(\alpha)}{\cos(\alpha)} \quad \frac{1}{\cos^2(\alpha)} = 1 + \tan^2(\alpha)
$$

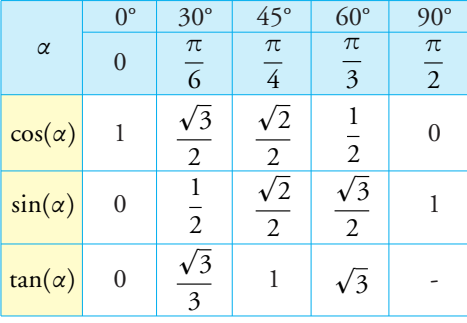

#### **Exakte Werte für einige besondere Winkel**

#### **Zusammenhänge zwischen Winkeln**

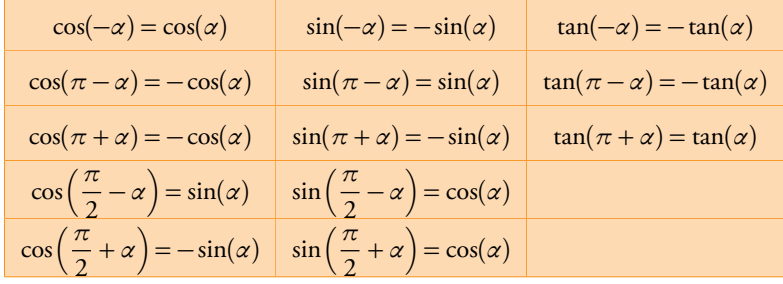

#### **Trigonometrie im rechtwinkligen Dreieck**

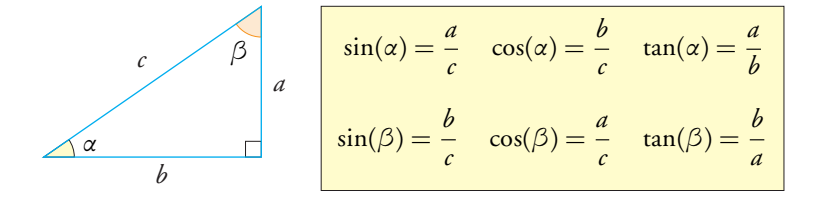

 Mit der folgenden Eselsbrücke kann man sich die Formeln schneller einprägen (dabei steht *G* für Gegenkathete, *A* für Ankathete und *H* für Hypotenuse): *sin-GH*, *cos-AH* und *tan-GA*.

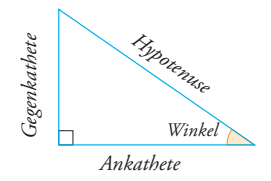

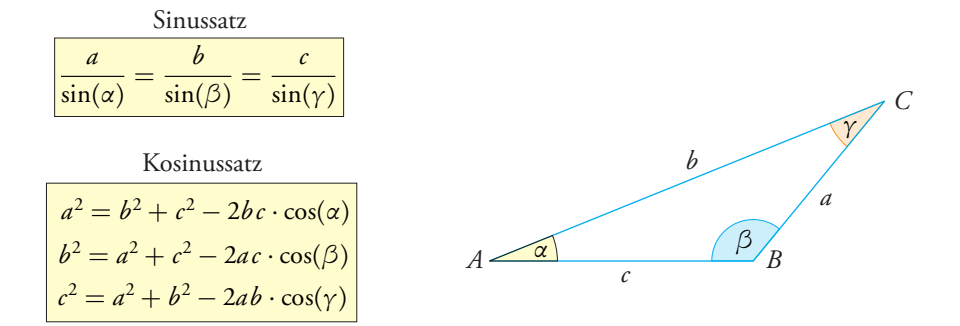

## **Trigonometrie im beliebigen Dreieck**

## **Grundlegende trigonometrische Gleichungen**

$$
\begin{array}{cccc}\n\text{cos}(x) = a & \rightarrow & \begin{cases}\n x = \cos^{-1}(a) + k \cdot 2\pi \\
 x = -\cos^{-1}(a) + k \cdot 2\pi\n\end{cases} & \text{mit } k \in \mathbb{Z}\n\end{array}
$$

$$
\circ \sin(x) = a \quad \to \quad \begin{cases} \quad x = \sin^{-1}(a) + k \cdot 2\pi \\ \quad x = \pi - \sin^{-1}(a) + k \cdot 2\pi \end{cases} \quad \text{mit } k \in \mathbb{Z}
$$

$$
\circ \tan(x) = a \quad \to \quad \left\{ x = \tan^{-1}(a) + k \cdot \pi \right. \qquad \text{mit } k \in \mathbb{Z}
$$

## **Grundlegende trigonometrische Funktionen**

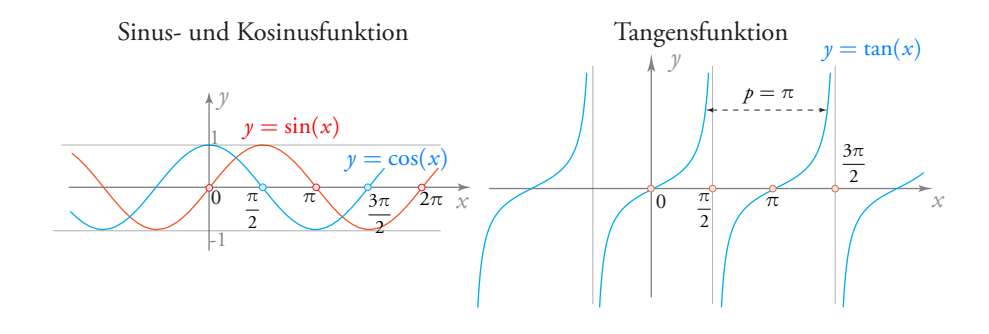

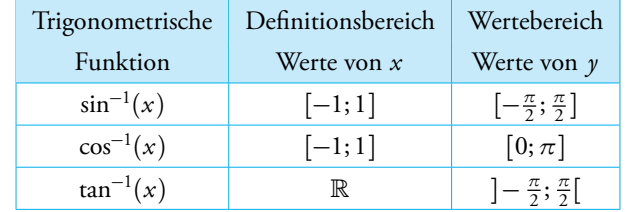

#### **Umkehrfunktionen der trigonometrischen Funktionen**

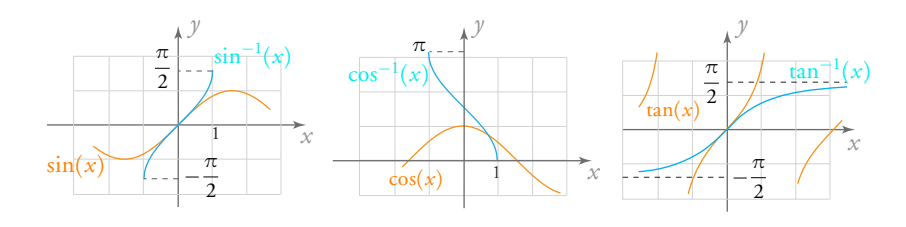

#### **Sinusförmige Funktionen**

Allgemeine Form:  $y = a \cdot \cos(b(x - b)) + k$  oder  $y = a \cdot \sin(b(x - b)) + k$ mit:

- *a* = Amplitude der Funktion (vertikale Streckung/Stauchung)
- $\rho =$  Periode der Funktion

$$
\circ
$$
 b = horizontale Streckung/Stauchung 
$$
b = \frac{2\pi}{p}
$$

- **•**  $h =$  Phasenverschiebung (Horizontalverschiebung)
- *k* = Position der Mittellage (Vertikalverschiebung)

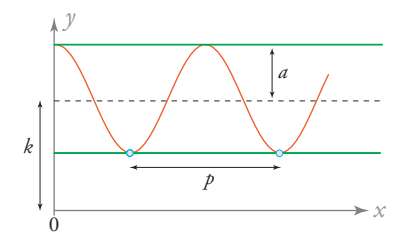

2*π*

#### **Polarkoordinaten**

*r* und  $\varphi$  sind die Polarkoordinaten eines Punktes  $P(x; y)$  in der Ebene.

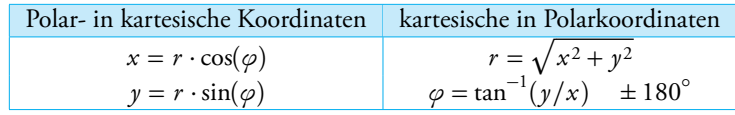

## Ebene Geometrie

## **Beziehungen zwischen Distanzen**

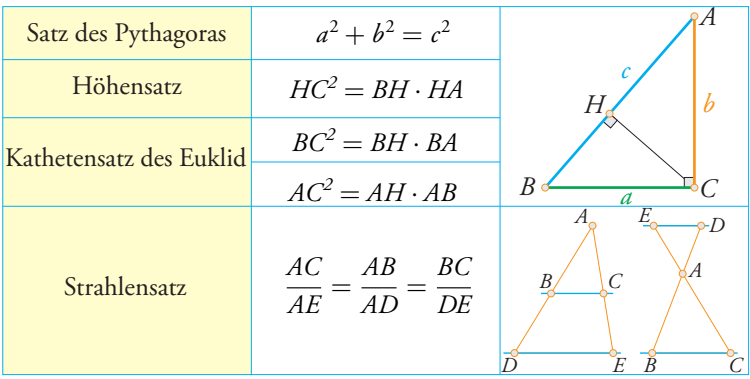

## **Besondere Geraden im Dreieck**

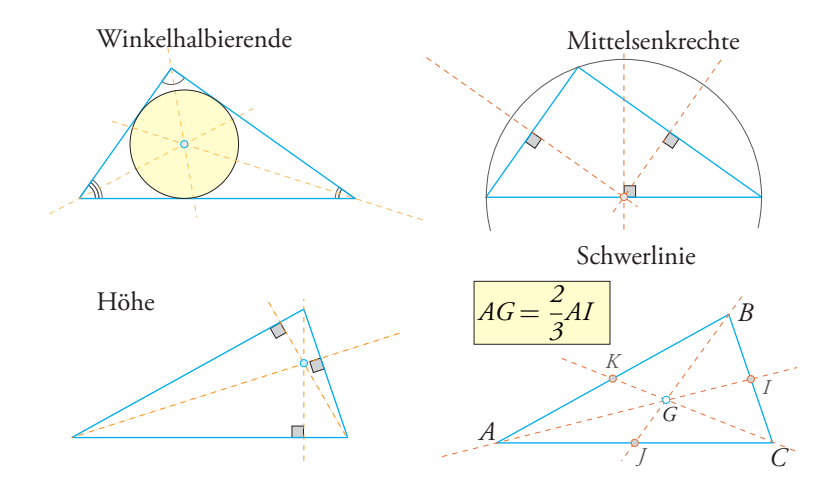

## **Winkelsumme und Anzahl der Diagonalen**

- Die Winkelsumme im Dreieck beträgt 180°.
- Die Winkelsumme eines konvexen *<sup>n</sup>*-Ecks beträgt (*<sup>n</sup>* <sup>−</sup> <sup>2</sup>) · <sup>180</sup> .
- Die Anzahl der Diagonalen in einem konvexen *<sup>n</sup>*-Eck beträgt *<sup>n</sup>*(*<sup>n</sup>* <sup>−</sup> <sup>3</sup>) 2 .

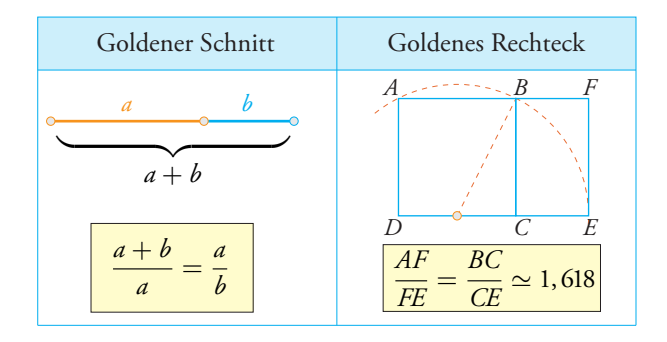

## **Goldener Schnitt und Goldenes Rechteck**

## **Flächeninhalte einiger elementarer Figuren**

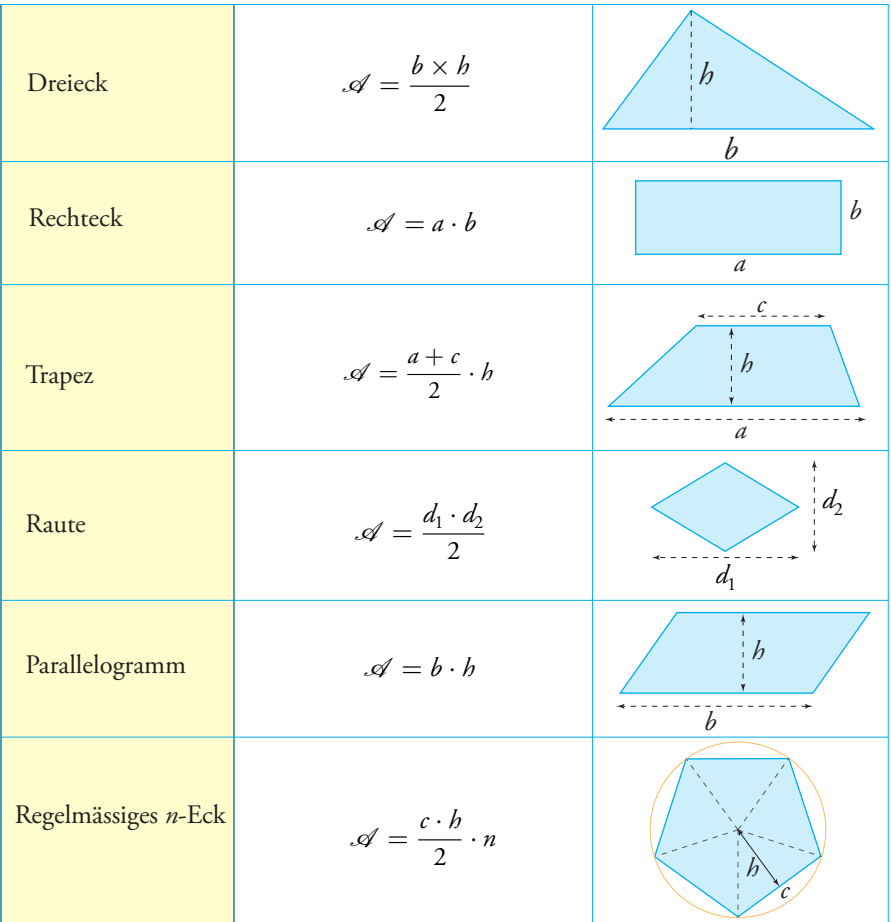

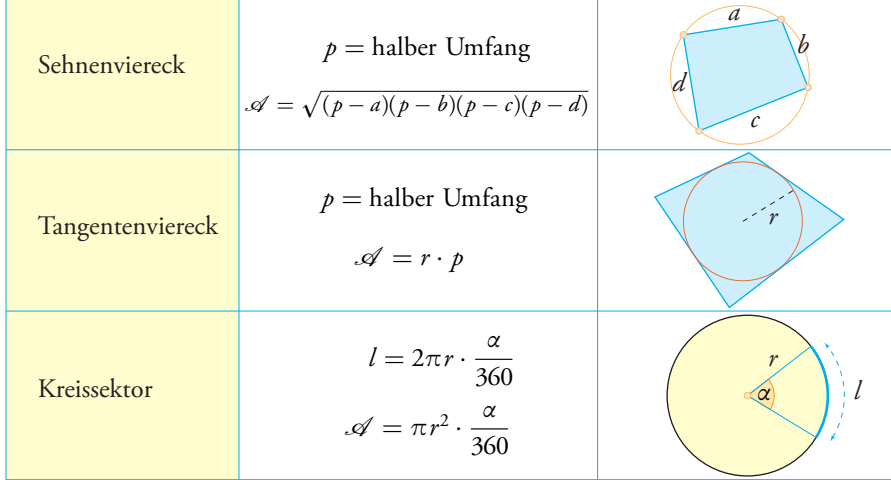

## **Flächeninhalte einiger elementarer Figuren [Fortsetzung...]**

## Räumliche Geometrie

## **Volumina einiger elementarer Körper**

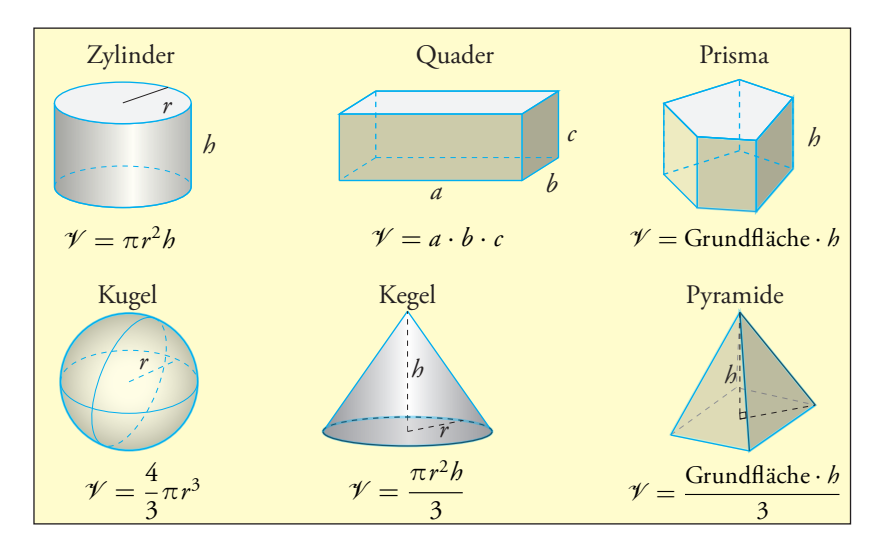

## **Platonische Körper**

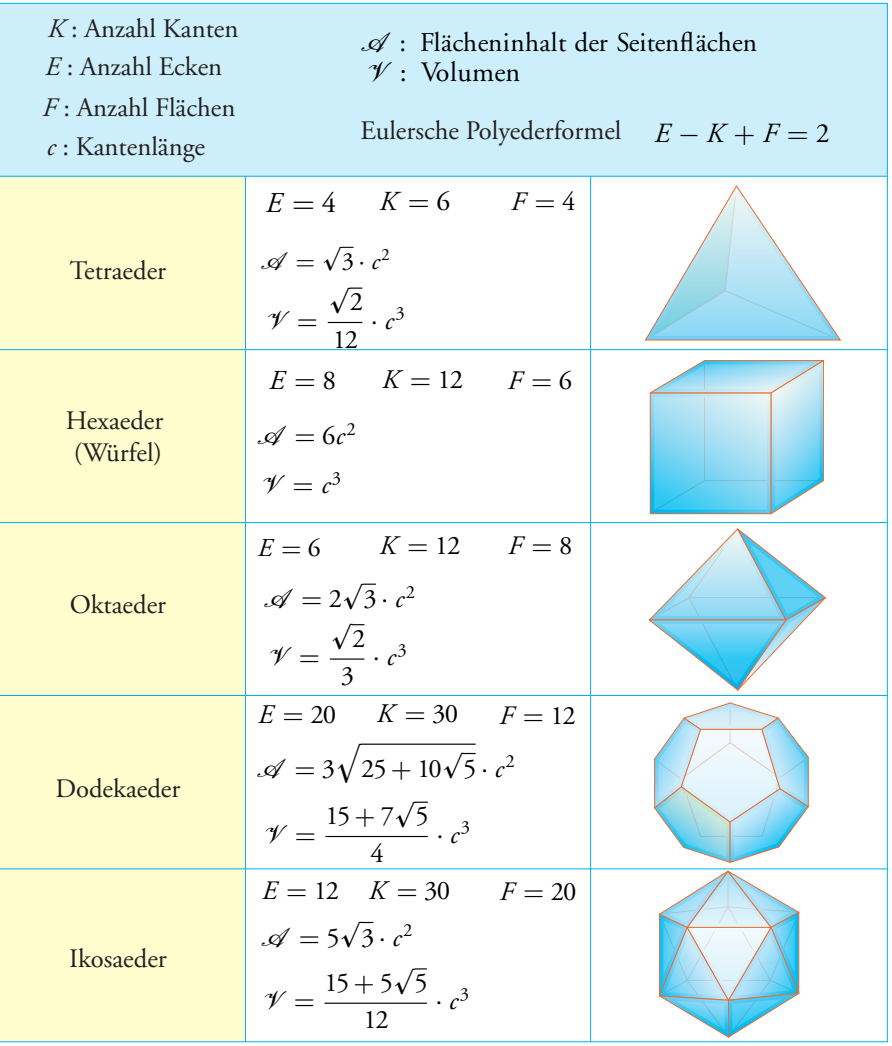

#### Vektorgeometrie in der Ebene

- Beziehung von Chasles:  $\overrightarrow{AC} = \overrightarrow{AB} + \overrightarrow{BC}$  ;  $\overrightarrow{AB} = \overrightarrow{OB} \overrightarrow{OA}$ Kollineare Vektoren:  $\begin{pmatrix} a_1 \\ a_2 \end{pmatrix}$  $a<sub>2</sub>$  $\bigg)$  kollinear zu  $\bigg(\begin{array}{c} b_1 \\ b_2 \end{array}\bigg)$  $b<sub>2</sub>$  $\Leftrightarrow a_1 \cdot b_2 = a_2 \cdot b_1$ Koordinaten eines Punktes *A*:  $A(a_1; a_2) \Leftrightarrow \overrightarrow{OA} = \begin{pmatrix} a_1 \\ a_2 \end{pmatrix}$  $a<sub>2</sub>$  $\setminus$ Mittelpunkt der Strecke *AB*: *M* $\left(\frac{a_1 + b_1}{2}\right)$  $\frac{1}{2} + b_1$ ;  $\frac{a_2 + b_2}{2}$ 2  $\backslash$ Schwerpunkt des Dreiecks *ABC* :  $G\left(\frac{a_1 + b_1 + c_1}{2}\right)$  $\frac{b_1+c_1}{3}$ ;  $\frac{a_2+b_2+c_2}{3}$ 3  $\backslash$ Betrag eines Vektors:  $||\vec{a}|| = \sqrt{a_1^2 + a_2^2}$ Skalarprodukt:  $\vec{a} \cdot \vec{b} = \begin{pmatrix} a_1 \\ a_2 \end{pmatrix}$  $a<sub>2</sub>$  $\bigg)$ .  $\bigg( \frac{b_1}{b_1} \bigg)$  $b^{2}$  $\vec{b}$  =  $a_1 b_1 + a_2 b_2 = ||\vec{a}|| \cdot ||\vec{b}|| \cdot \cos \alpha$ Winkel zwischen zwei Vektoren: cos  $\alpha = \frac{\vec{a} \cdot \vec{b}}{n^2}$  $||\vec{a}|| \cdot ||\vec{b}||$ Senkrechte Vektoren:  $\vec{a} \perp \vec{b} \iff \vec{a} \cdot \vec{b} = 0$
- 

## Geraden

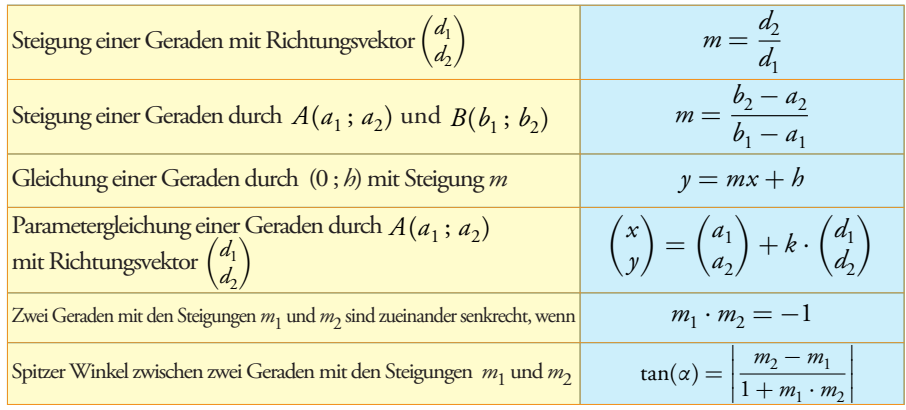

#### **Distanzen**

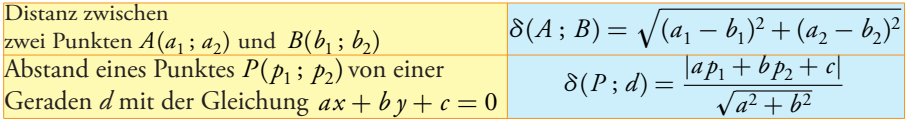

## Vektorgeometrie im Raum

 $\begin{bmatrix} \text{Koordinaten eines Punktes } A: & A(a_1; a_2; a_3) & \Leftrightarrow & \overrightarrow{OA} = \end{bmatrix}$  $\overline{ }$  $a<sub>1</sub>$  $a<sub>2</sub>$ *a*3  $\setminus$  $\overline{1}$ Mittelpunkt der Strecke *AB*:  $M\left(\frac{a_1 + b_1}{2}\right)$  $\frac{1}{2}$ ,  $\frac{a_2 + b_2}{2}$  $\frac{1}{2} + b_2$ ;  $\frac{a_3 + b_3}{2}$ 2  $\backslash$ Schwerpunkt des Dreiecks *ABC*:  $G\left(\frac{a_1 + b_1 + c_1}{2}\right)$  $\frac{b_1+c_1}{3}$ ;  $\frac{a_2+b_2+c_2}{3}$  $\frac{b_2+c_2}{3}$ ;  $\frac{a_3+b_3+c_3}{3}$ 3  $\backslash$ Betrag eines Vektors:  $||\vec{a}|| = \sqrt{a_1^2 + a_2^2 + a_3^2}$ Skalarprodukt:  $\vec{a} \cdot \vec{b} =$  $\sqrt{2}$  $\overline{ }$ *a*1 *a*2 *a*3  $\setminus$  $\Big\}$  $\sqrt{ }$  $\overline{ }$  $b<sub>1</sub>$  $b<sub>2</sub>$  $b<sub>3</sub>$  $\setminus$  $= a_1 b_1 + a_2 b_2 + a_3 b_3 = ||\vec{a}|| \cdot ||\vec{b}|| \cdot \cos \alpha$ Winkel zwischen zwei Vektoren: cos  $\alpha = \frac{\vec{a} \cdot \vec{b}}{n^2}$  $||\vec{a}|| \cdot ||\vec{b}||$ ● Senkrechte Vektoren:  $\vec{a} \perp \vec{b}$  $\Leftrightarrow$   $\vec{a} \cdot \vec{b} = 0$ 

#### **Lage eines Punktes zu einer Geraden**

*d* bezeichnet eine Gerade durch den Punkt  $A(a_1; a_2; a_3)$  mit dem Richtungsvektor  $\vec{d} =$  $\sqrt{2}$  $\overline{ }$  $d<sub>1</sub>$  $d<sub>2</sub>$  $d_3$  $\setminus$  $\overline{\phantom{a}}$ 

Ein Punkt *P*(*x* ; *y*; *z* ) liegt auf der Geraden *d* , wenn eine der folgenden Bedingungen erfüllt ist:

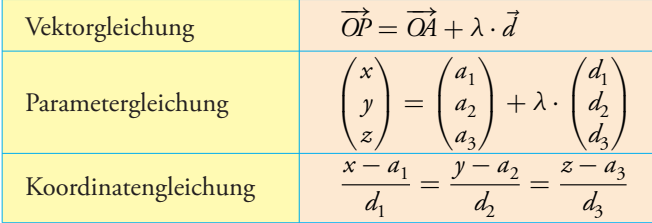

#### **Lage zweier Geraden**

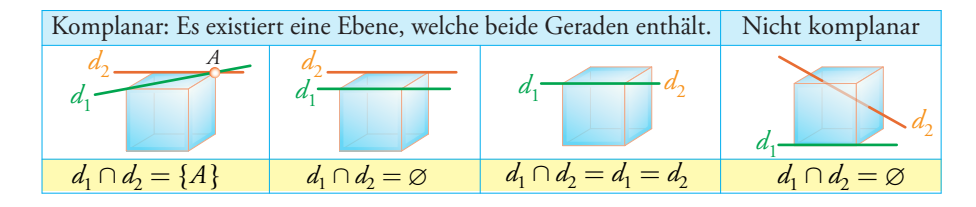

## **Wirtschaftsmathematik**

## Lineare Optimierung

Ziel: Maximierung oder Minimierung einer Funktion  $Z = a_1x + b_1y$  (Zielfunktion) unter verschiedenen linearen Nebenbedingungen der Form:

*ax* + *b y* ≷ *c* oder *x* ≷ 0 oder  $y$  ≷ 0 etc.

#### *Vorgehen* :

- 1) Graphische Darstellung aller Nebenbedingungen => Bereich der zulässigen Lösungen
- 2) Ermittlung der Koordinaten aller Eckpunkte des Bereichs (durch Lösen von Gleichungssystemen)
- 3) Berechnung des Funktionswerts von *Z* in jedem Eckpunkt.
- 4) Bestimmen des oder der Eckpunkte(s), für welche(n) der Funktionswert von *Z* maximal bzw. minimal ist

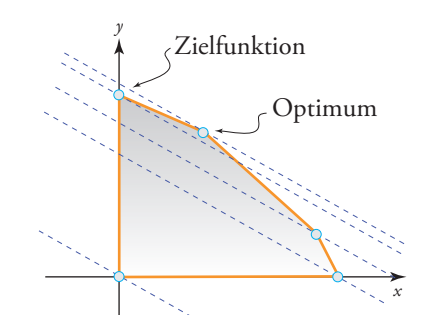

#### **Wachstumsrate**

Gesamtwachstumsrate *i* zwischen einem Anfangswert  $V_0$  und einem Endwert  $V_t$ :

$$
i = \frac{V_t - V_0}{V_0} = \frac{V_t}{V_0} - 1
$$

Mittlere jährliche Wachstumsrate *t<sup>m</sup>* über *n* Jahre:

$$
t_m=\sqrt[n]{\frac{V_t}{V_0}}-1
$$

## Finanzmathematik

#### **Notation**

- *C*<sup>0</sup> Anfangskapital
- *C<sup>n</sup>* Endkapital
- *i* Jahreszinssatz
- *n* Anlagedauer in Jahren
- *r* Aufzinsfaktor  $(r = 1 + i)$
- *v* Diskontierungsfaktor  $(v = 1/r)$
- *d* definiert als  $d = \frac{i}{1+i}$  $1 + i$

#### **Zinsrechnung**

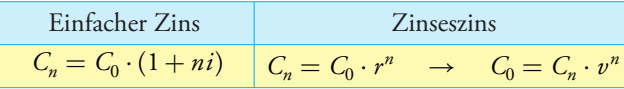

#### **Periodenzinssatz**

Üblicherweise ist der Zinssatz für einen Zeitraum von einem Jahr definiert. Soll die Verzinsung hingegen monatlich erfolgen, so ist der Monat die neue Zeiteinheit und der Jahreszinssatz *i* muss in einen Monatszinssatz *i* <sup>12</sup> umgerechnet werden.

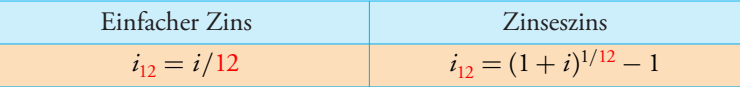

Analog können auch Halbjahreszinssatz *i* 2 und Quartalszinssatz *i* 4 berechnet werden.

#### **Barwert und Endwert einer Rente von 1 Währungseinheit**

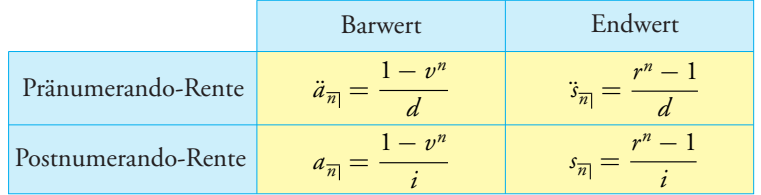

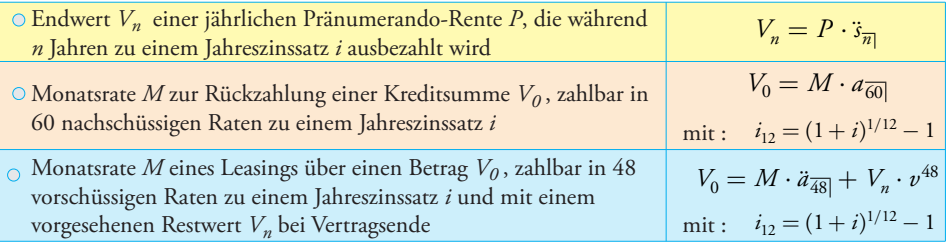

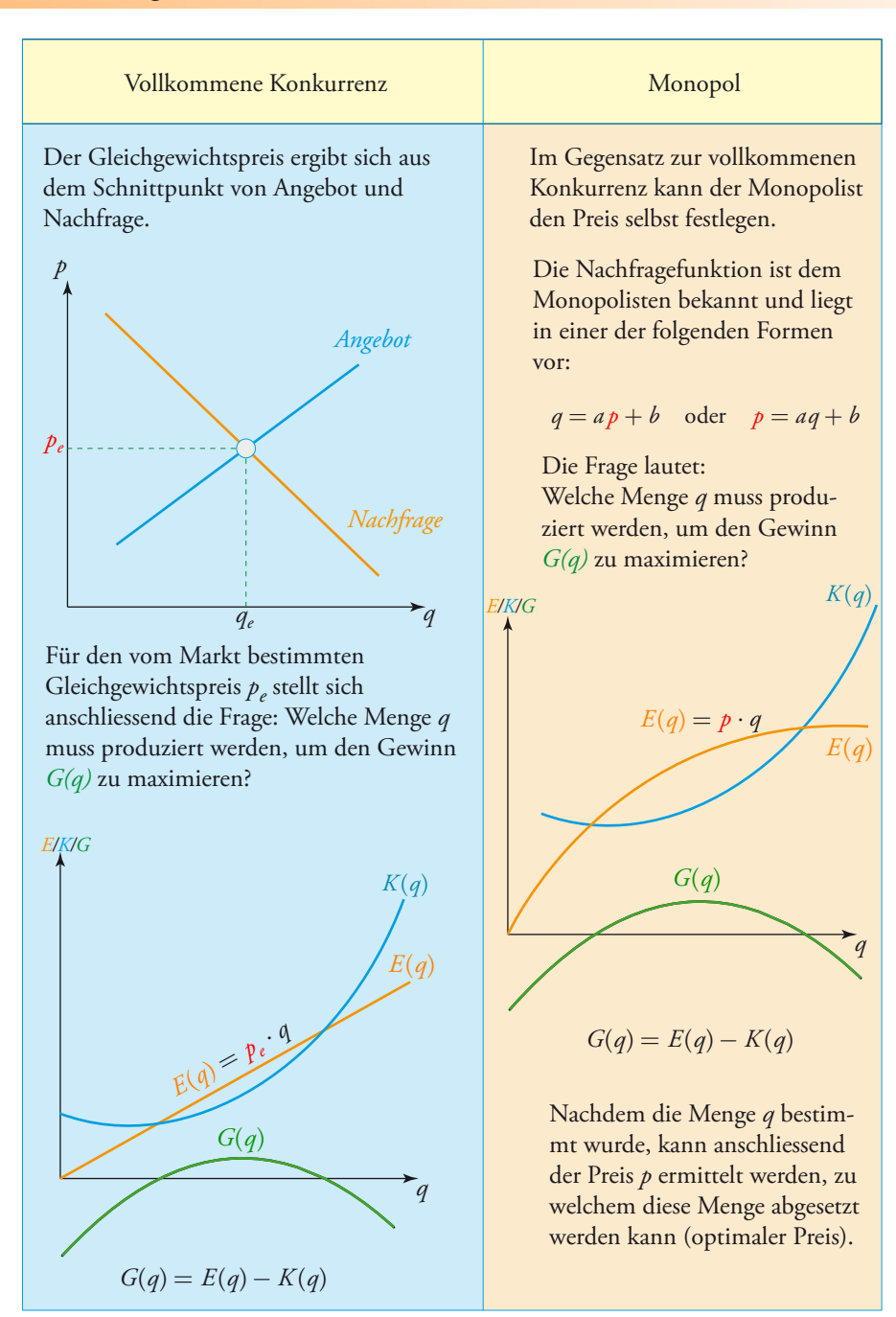

## Preisbildung